УТВЕРЖДАЮ f енеральный директор ООО «Автопрогресс-М» А. С. Никитин  $[pec. M^*]$  < 13» января 2020 г.

# СКАНЕРЫ ЛАЗЕРНЫЕ RIEGL VZ-200, RIEGL VZ-2000i

# *МЕТОДИКА ПОВЕРКИ*

# МП АПМ 21-18

г. Москва. 2020 г.

Настоящая методика поверки распространяется на сканеры лазерные RIEGL VZ-200, RIEGL VZ-2000i (далее - сканеры), производства «RIEGL Laser Measurement Systems GmbH», Австрия и устанавливает методику их первичной и периодической поверки.

Интервал между поверками - 1 год.

### 1 Операции поверки

При проведении поверки должны выполняться операции, указанные в таблице 1.

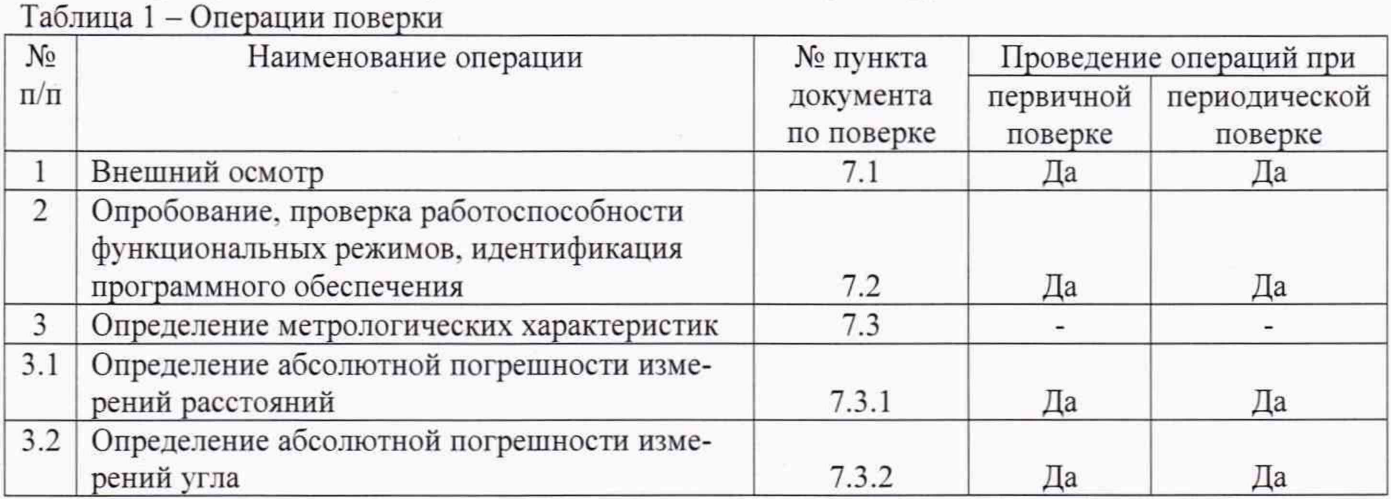

# 2 Средства поверки

При проведении поверки должны применяться эталоны, приведённые в таблице 2. Таблица 2 - Средства поверки

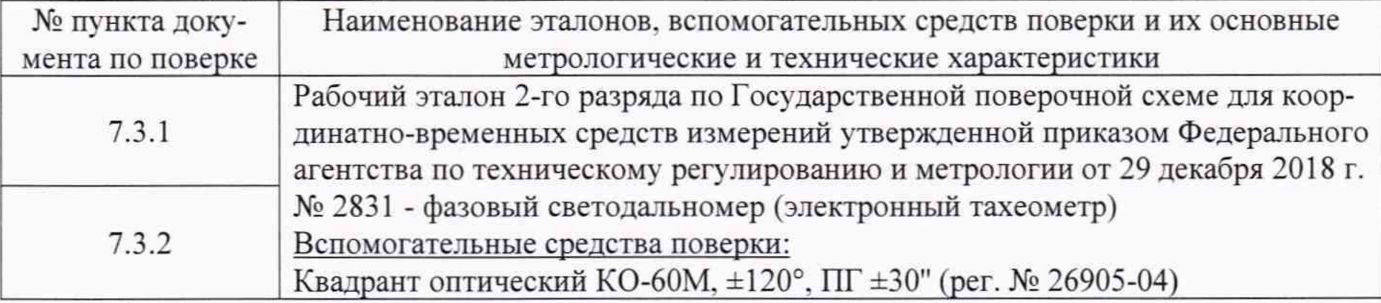

Допускается применять другие средства поверки, обеспечивающие определение метрологических характеристик с точностью, удовлетворяющей требованиям настоящей методики поверки.

# 3 Требования к квалификации поверителей

К проведению поверки допускаются лица, изучившие эксплуатационную документацию на приборы и средства поверки, и аттестованные в качестве поверителя средств измерений в установленном порядке.

#### 4 Требования безопасности

При проведении поверки, меры безопасности должны соответствовать требованиям по технике безопасности согласно эксплуатационной документации на сканеры, поверочное оборудование, правилам по технике безопасности, которые действуют на месте проведения поверки.

#### 5 Условия проведения поверки

При проведении поверки должны соблюдаться следующие нормальные условия измерений: - температура окружающей среды для сканеров RIEGL VZ-200, °С....  $($ от -10 до +45)

- температура окружающей среды для сканеров RIEGL VZ-2000i, °С....  $($ от -20 до +40)

#### 6 Подготовка к поверке

Перед проведением поверки должны быть выполнены следующие подготовительные работы:

- проверить наличие действующих свидетельств о поверке на средства измерений;

- сканеры и средства поверки привести в рабочее состояние в соответствии с их эксплуатационной документацией:

- сканер и средства поверки должны быть выдержаны при нормальных условиях не менее 1 ч.

# 7 Проведение поверки

## 7.1 Внешний осмотр

При внешнем осмотре должно быть установлено соответствие сканера следующим требованиям:

- отсутствие коррозии, механических повреждений и других дефектов, влияющих на эксплуатационные и метрологические характеристики поверяемого сканера:

- наличие маркировки и комплектности согласно требованиям эксплуатационной документации. на поверяемый сканер;

Если хотя бы одно из требований п.7.1 не выполняется, сканер признают непригодным к применению, дальнейшие операции поверки не производят.

# 7.2 Опробование, проверка работоспособности функциональных режимов, идентификация программного обеспечения

7.2.1 При опробовании должно быть установлено соответствие сканера следующим требованиям:

- отсутствие качки и смещений неподвижно соединенных деталей и элементов;

- плавность и равномерность движения подвижных частей;

- правильность взаимодействия с комплектом принадлежностей;

- работоспособность всех функциональных режимов и узлов.

7.2.2 Проверку идентификационных данных программного обеспечения (далее - ПО) проводить следующим образами:

Включить компьютер и запустить ПО «RiSCAN PRO». Идентификационные данные программного обеспечения появятся в верхнем левом углу после загрузки ПО.

Включить сканер в соответствии с руководством по эксплуатации. В меню инструмента выбрать «Состояние» => «Версия и тип». В появившемся диалоговом окне отобразится наименование и версия ПО.

Данные, полученные по результатам идентификации ПО. должны соответствовать таблицам 1-3.

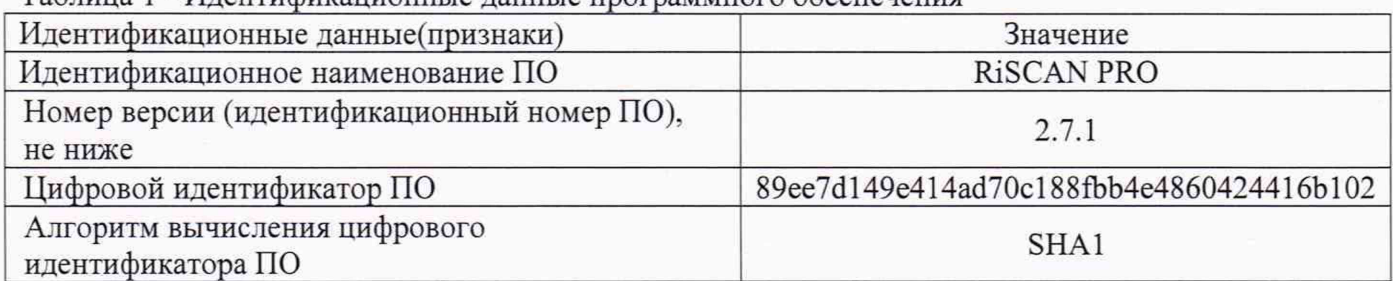

Таблица 1 - Идентификационные данные программного обеспечения

МП АПМ 21-18

Таблица 2 - Идентификационные данные программного обеспечения сканера RIEGL VZ-200

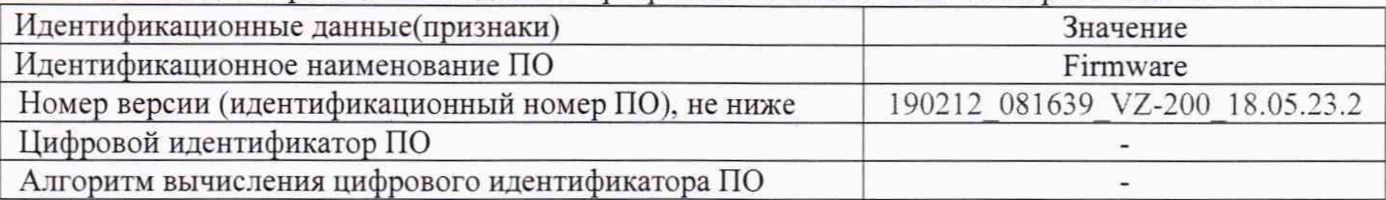

Таблица 3 - Идентификационные данные программного обеспечения сканера RIEGL VZ-2000i

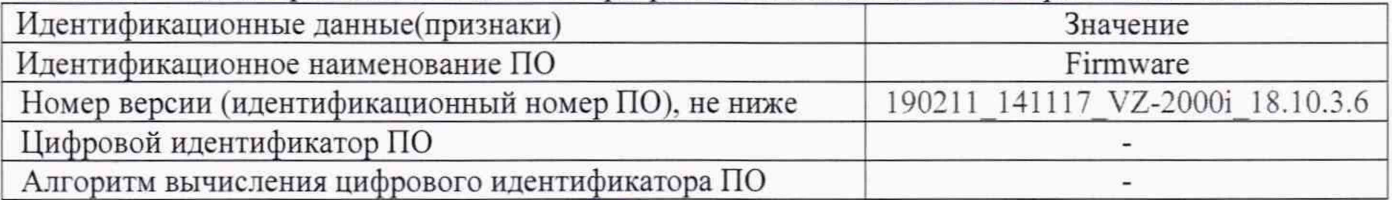

Если хотя бы одно из требований п.7.2 не выполняется, сканер признают непригодным к применению, дальнейшие операции поверки не производят.

# 7.3 Определение метрологических характеристик

### 7.3.1 Определение абсолютной погрешности измерений расстояний

Абсолютная погрешность измерений расстояний определяется путем многократного (не менее 5) измерения не менее 3 контрольных расстояний (базисов), действительные длины которых равномерно расположены в заявленном диапазоне измерений расстояний.

Определение абсолютной погрешности измерений расстояний проводить в следующей последовательности:

- разместить в зоне проведения испытаний штатив для установки сканера:

- разместить на штативе эталонный тахеометр:

- разместить в зоне проведения испытания штатив для установки мишени. Штатив необходимо установить на расстоянии близком (но не более) к верхнему пределу измерений расстояний сканера.

- установить на него щит-мишень с черно-белой маркой (коэффициент диффузного отражения не ниже 0.80) размером не менее (300×300) мм для сканеров RIEGL VZ-200 и не менее (700×700) для сканеров RIEGL VZ-2000i. При помощи квадранта оптического КО-60М убедиться в том. что щит-мишень установлен в вертикальной плоскости. Располагать щит-мишень следует к штативу сканера таким образом, чтобы плоскость щита-мишени была перпендикулярна направлению на штатив;

- разместить в геометрическом центре щита-мишени отражательную призму;

- включить эталонный тахеометр, перевести его в отражательный режим измерений расстояний:

- измерить эталонным тахеометром расстояние до призмы на щите-мишени. Результат занести в протокол;

- выключить и демонтировать со штатива эталонный тахеометр. Убрать призму с мишени;

- установить на штатив поверяемый сканер таким образом, чтобы сканируемый щитмишень оказался в первой четверти углового поля сканирования горизонтальной плоскости сканера:

- через интерфейс пользователя сканера выставить с помощью угловых интервалов необходимое разрешение сканирования и затем запустить процедуру сканирования. Дождаться окончания сканирования:

- сохранить данные, полученные при сканировании;

- повторить вышеописанные операции по сканированию щита-мишени не менее 5 раз:

- по завершению процесса сканирования, снять с трегера сканер и снова установить на его место эталонный тахеометр:

- снова разместить в геометрическом центре щита-мишени отражательную призму;

**МП АПМ 21-18** 

- включить эталонный тахеометр, перевести его в отражательный режим измерений расстояний:

- измерить эталонным тахеометром расстояние S<sub>0 кон</sub> до призмы на щите-мишени. Результат измерений не должен отличаться от значения S<sub>0</sub> более чем на величину погрешности, приписанную эталонном тахеометру. В случае если S<sub>0 кон</sub> отличается от значения S<sub>0</sub> более чем на величину погрешности, приписанную эталонном тахеометру, повторить описанные выше операции сканирования заново;

- повторить вышеописанные операции для ещё как минимум двух контрольных расстояний, действительные длины которых равномерно расположены в заявленном диапазоне измерения расстояний поверяемого сканера.

- скачать и обработать на ПК данные полученные при сканировании;

- локализовать через ПО точки облака, относящиеся к отсканированному щиту-мишени. Провести построение плоскости минимум по 4-м точкам. Построить на полученной плоскости точку, соответствующую геометрическому центру щита-мишени методом проекции;

- произвести вычисление расстояния  $Si_j$  на построенную точку;

- определить абсолютную погрешность измерений (при доверительной вероятности 0,95) расстояний по формуле:

$$
\Delta S = \left(\frac{\sum_{i=1}^{n} S_{ij}}{n} - S_{0j}\right) \pm 2 \cdot \sqrt{\frac{\sum_{i=1}^{n} (S_{ij} - \frac{\sum_{i=1}^{n} S_{ij}}{n})^2}{n-1}},
$$

где  $\Delta S$  - абсолютная погрешность измерений j-го расстояния, приведённого к горизонту, мм;  $S_{0i}$  - эталонное (действительное) значение j-го расстояния, приведённого к горизонту, мм;  $Si<sub>j</sub>$  - измеренное значение j-го расстояния, приведённого к горизонту, i-м приемом, мм;  $n_i$  - число приемов измерений j-го расстояния.

Значения абсолютной погрешности измерений расстояний (при доверительной вероятности 0,95) не должны превышать значений, приведённых в таблице 4. Таблина 4

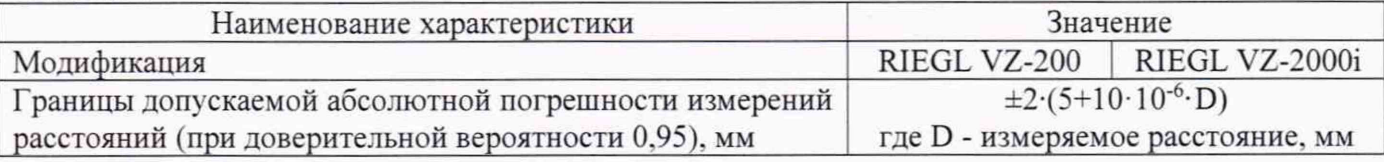

Если требование п.7.3.1 не выполняется, сканер признают непригодным к применению, дальнейшие операции поверки не производят.

#### 7.3.2 Определение абсолютной погрешности измерений горизонтальных углов

Абсолютная погрешность измерений вертикальных и горизонтальных углов определяется на контрольных точках путем многократного измерения угла между ними.

Определение абсолютной погрешности измерений угла проводить в следующей последовательности:

- разместить в зоне проведения поверки штатив для установки сканера;

- разместить на штативе эталонный тахеометр;

- разместить в зоне проведения поверки два штатива для установки мишеней. Штативы необходимо установить таким образом, чтобы угол между ними составил (90±10) ° и на расстояниях, которые находятся в диапазоне измерений расстояний сканера.

- установить на штативы щиты-мишени с черно-белой маркой (коэффициент диффузного отражения не ниже 0,80) размером не менее (300×300) мм для сканеров RIEGL VZ-200 и не менее (700×700) для сканеров RIEGL VZ-2000i. При помощи квадранта оптического KO-60M убедиться в том, что щиты-мишени установлены в вертикальной плоскости. Располагать щитымишени следует к штативу сканера таким образом, чтобы плоскость щитов-мишеней была перпендикулярна направлению на штатив;

- поместить в геометрическом центре щитов-мишеней маркеры;

- включить эталонный тахеометр:

- измерить им угол  $V_0$  между маркерами на мишенях. Результат занести в протокол:

- выключить и демонтировать эталонный тахеометр с его трегера;

- установить на штатив на оставленный трегер поверяемый сканер:

- через интерфейс пользователя сканера выставить качество и разрешение сканирования не ниже уровня «высокое» и затем запустить процедуру сканирования. Дождаться окончания сканирования:

- сохранить данные полученные при сканировании;

- повторить вышеописанные операции по сканированию щитов-мишеней не менее 5 раз;

- по завершению процесса сканирования, снять с трегера сканер и снова установить на его место эталонный тахеометр;

- измерить эталонным тахеометром угол  $V_{0 \text{ кон}}$  между маркерами на мишенях. Результат измерений не должен отличаться от значения  $V_{\theta}$  более чем на величину погрешности, приписанную эталонном тахеометру. В случае если  $V_{\theta\kappa\omega\theta}$  отличается от значения  $V_{\theta}$  более чем на величину погрешности, приписанную эталонном тахеометру, повторить описанные выше операции сканирования заново;

- повторить вышеописанные операции при значении угла между щитами-мишенями  $(180\pm10)$  °:

- скачать и обработать на ПК данные, полученные при сканировании;

- локализовать через ПО точки облака, относящиеся к отсканированным щитам-мишеням. Провести построение плоскостей минимум по 4-м точкам. Построить на полученным плоскостям точки, соответствующие геометрическим центрам щитам-мишеней методом проекции;

- произвести вычисление плоского угла  $V_{ii}$  между построенными токами;

- определить абсолютную погрешность измерений угла (при доверительной вероятности 0,95)  $\Delta_{vi}$  по формуле:

$$
\Delta_{vi} = \left(\frac{\sum_{i=1}^{n} V_{ij}}{n} - V_{0j}\right) \pm 2 \cdot \sqrt{\frac{\sum_{i=1}^{n} (V_{ij} - \frac{\sum_{i=1}^{n} V_{ij}}{n})^2}{n-1}},
$$

где  $\Delta$ vi - абсолютная погрешность измерений угла, °;

 $V_{0i}$  – значение j-ого угла, определённое эталонным тахеометром, °;

 $V_{ij}$  - значение j-ого угла, определённое по сканеру, °,

 $n$  - число приемов измерений j-ого угла.

Значение абсолютной погрешности измерений углов (при доверительной вероятности 0,95) не должно превышать  $\pm 14.4$ "

Если требование п.7.3.2 не выполняется, тахеометр признают непригодным к применению, дальнейшие операции поверки не производят.

#### 7.3.3 Определение абсолютной погрешности измерений вертикальных углов

Абсолютная погрешность измерений вертикальных углов определяется на контрольных точках путем многократного измерения угла между ними

Определение абсолютной погрешности измерений угла проводить в следующей последовательности:

- разместить в зоне проведения измерений штатив для установки сканера;

- разместить на штативе эталонный тахеометр;

- с помощью тахеометра разместить в зоне проведения измерений на расстоянии 5 м от сканера маркеры, соответствующие пяти углам, равномерно распределенных по диапазону, включая угол 0°;

- измерить тахеометром угол  $V_0$  между маркером, соответствующим углу 0° и оставшимися четырьмя маркерами;

- выключить и демонтировать эталонный тахеометр с его трегера;

- установить на штатив на оставленный трегер поверяемый сканер;

- через интерфейс пользователя сканера выставить качество и разрешение сканирования не ниже уровня «высокое» и затем запустить процедуру сканирования. Дождаться окончания сканирования:

- сохранить данные, полученные при сканировании;

- повторить вышеописанные операции по сканированию маркеров не менее 5 раз;

- по завершению процесса сканирования, снять с трегера сканер и снова установить на его место эталонный тахеометр;

- измерить эталонным тахеометром угол  $V_{0\text{ koz}}$  между маркером, соответствующим углу  $0$ • и оставшимися четырьмя маркерами. Результат измерений не должен отличаться от значения  $V_{\theta}$  более чем на величину погрешности, приписанную эталонном тахеометру. В случае если  $V_{\theta}$  $_{k0H}$  отличается от значения  $V_{\theta}$  более чем на величину погрешности, приписанную эталонном тахеометру, повторить описанные выше операции сканирования заново:

- скачать и обработать на ПК данные, полученные при сканировании;

- локализовать через ПО точки облака, относящиеся к отсканированным маркерам. Провести построение плоскостей минимум по 4-м точкам. Построить на полученных плоскостях точки, соответствующие геометрическим центрам маркеров методом проекции;

- произвести вычисление плоского угла V<sub>ii</sub> между построенными точками;

- определить абсолютную погрешность измерений угла (при доверительной вероятности 0.95)  $\Delta_{vi}$  по формуле:

$$
\Delta_{vi} = \left(\frac{\sum_{i=1}^{n} V_{ij}}{n} - V_{0j}\right) \pm 2 \cdot \sqrt{\frac{\sum_{i=1}^{n} (V_{ij} - \frac{\sum_{i=1}^{n} V_{ij}}{n})^2}{n-1}},
$$

где  $\Delta$ vi - абсолютная погрешность измерений угла, °;

 $V_{0i}$  – значение j-ого угла, определённое эталонным тахеометром, °;

 $V_{ii}$  - значение *i*-ого угла, определённое по сканеру, °,

 $\boldsymbol{n}$ - число приемов измерений j-ого угла.

Значение абсолютной погрешности измерений углов (при доверительной вероятности 0,95) не должно превышать  $\pm$ 14,4"

#### 8 Оформление результатов поверки

8.1 Результаты поверки оформляются протоколом, составленным в виде сводной таблицы результатов поверки по каждому пункту раздела 8 настоящей методики поверки.

8.2 При положительных результатах поверки, сканер признается годным к применению и на него выдается свидетельство о поверке установленной формы.

Знак поверки наносится на свидетельство о поверке в виде наклейки и (или) оттиска поверительного клейма.

8.3 При отрицательных результатах поверки сканер признают непригодным к применению и на него выдается извещение о непригодности установленной формы с указанием основных причин.

Руководитель отдела ООО «Автопрогресс-М»

К.А. Ревин